# Seamless R and C++ Integration: Rcpp and RInside

Dirk Eddelbuettel
Debian Project

Joint work with Romain François

Invited seminar presentation
Institute for Statistics and Mathematics
Wirtschaftsuniversität Wien
20 May 2010

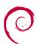

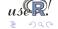

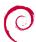

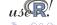

 We assume a recent version of R so that install.packages (c("Rcpp", "RInside", "inline")) gets us current versions of the packages

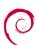

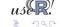

- We assume a recent version of R so that install.packages (c("Rcpp", "RInside", "inline")) gets us current versions of the packages
- All examples shown should work 'as is' on Linux, OS X and Windows provided a complete R development environment

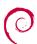

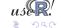

- We assume a recent version of R so that install.packages(c("Rcpp","RInside","inline")) gets us current versions of the packages
- All examples shown should work 'as is' on Linux, OS X and Windows provided a complete R development environment
- The R Installation and Administration manual is an excellent start if you need to address the preceding point

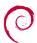

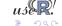

- We assume a recent version of R so that install.packages(c("Rcpp","RInside","inline")) gets us current versions of the packages
- All examples shown should work 'as is' on Linux, OS X and Windows provided a complete R development environment
- The R Installation and Administration manual is an excellent start if you need to address the preceding point
- In particular, one must use the same compilers used to build R in order to extend or embed the R engine

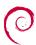

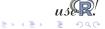

- We assume a recent version of R so that install.packages(c("Rcpp", "RInside", "inline")) gets us current versions of the packages
- All examples shown should work 'as is' on Linux, OS X and Windows provided a complete R development environment
- The R Installation and Administration manual is an excellent start if you need to address the preceding point
- In particular, one must use the same compilers used to build R in order to extend or embed the R engine
- However, there is a known issue with the current RInside / Rcpp on Windows; but releases 0.2.1 and 0.7.1 do work

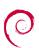

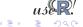

- Extending R
  - Why?
  - The standard API
  - Inline
- 2 Rcpp
  - Overview
  - New API
  - Examples

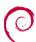

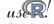

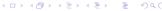

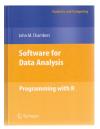

Chambers. Software for Data Analysis: Programming with R. Springer, 2008

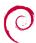

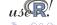

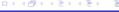

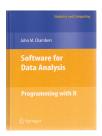

Chambers. Software for Data Analysis: Programming with R. Springer, 2008 Chambers (2008) opens chapter 11 (*Interfaces I: Using C and Fortran*) with these words:

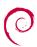

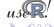

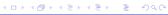

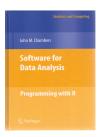

Chambers Software for Data Analysis: Programming with R. Springer, 2008

Chambers (2008) opens chapter 11 (Interfaces I: *Using C and Fortran)* with these words:

Since the core of R is in fact a program written in the C language, it's not surprising that the most direct interface to non-R software is for code written in C, or directly callable from C. All the same, including additional C code is a serious step, with some added dangers and often a substantial amount of programming and debugging required. You should have a good reason.

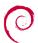

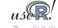

Chambers (2008) then proceeds with this rough map of the road ahead:

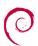

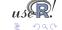

Chambers (2008) then proceeds with this rough map of the road ahead:

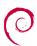

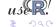

Chambers (2008) then proceeds with this rough map of the road ahead:

### Against:

It's more work

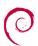

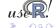

Chambers (2008) then proceeds with this rough map of the road ahead:

- It's more work
- Bugs will bite

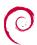

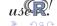

Chambers (2008) then proceeds with this rough map of the road ahead:

- It's more work
- Bugs will bite
- Potential platform dependency

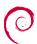

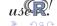

Chambers (2008) then proceeds with this rough map of the road ahead:

- It's more work
- Bugs will bite
- Potential platform dependency
- Less readable software

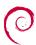

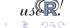

Chambers (2008) then proceeds with this rough map of the road ahead:

- It's more work
- Bugs will bite
- Potential platform dependency
- Less readable software

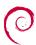

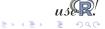

Chambers (2008) then proceeds with this rough map of the road ahead:

#### Against:

- It's more work
- Bugs will bite
- Potential platform dependency
- Less readable software

#### In Favor:

 New and trusted computations

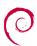

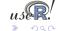

Chambers (2008) then proceeds with this rough map of the road ahead:

#### Against:

- It's more work
- Bugs will bite
- Potential platform dependency
- Less readable software

#### In Favor:

- New and trusted computations
- Speed

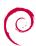

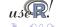

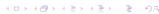

Chambers (2008) then proceeds with this rough map of the road ahead:

#### Against:

- It's more work
- Bugs will bite
- Potential platform dependency
- Less readable software

#### In Favor:

- New and trusted computations
- Speed
- Object references

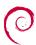

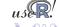

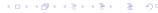

Chambers (2008) then proceeds with this rough map of the road ahead:

#### Against:

- It's more work
- Bugs will bite
- Potential platform dependency
- Less readable software

#### In Favor:

- New and trusted computations
- Speed
- Object references

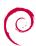

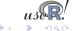

Chambers (2008) then proceeds with this rough map of the road ahead:

#### Against:

- It's more work
- Bugs will bite
- Potential platform dependency
- Less readable software

#### In Favor:

- New and trusted computations
- Speed
- Object references

So is the deck stacked against us?

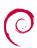

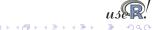

Chambers (2008) then proceeds with this rough map of the road ahead:

#### Against:

- It's more work
- Bugs will bite
- Potential platform dependency
- Less readable software

#### In Favor:

- New and trusted computations
- Speed
- Object references

So is the deck stacked against us?

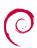

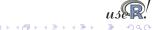

- Extending R
  - Why?
  - The standard API
  - Inline
- 2 Rcpp
  - Overview
  - New API
  - Examples

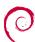

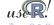

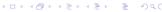

# Compiled Code: The Basics

R offers several functions to access compiled code: we focus on .C and .Call here. (*R Extensions*, sections 5.2 and 5.9; *Software for Data Analysis*).

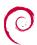

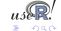

R offers several functions to access compiled code: we focus on .C and .Call here. (R Extensions, sections 5.2 and 5.9; Software for Data Analysis).

The canonical example is the convolution function:

```
void convolve (double *a. int *na. double *b.
2
                  int *nb, double *ab)
     int i, j, nab = *na + *nb - 1;
4
5
6
7
     for(i = 0; i < nab; i++)
8
     for(i = 0: i < *na: i++)
9
       for(i = 0; j < *nb; j++)
10
         ab[i + i] += a[i] * b[i];
11
```

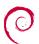

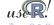

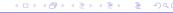

# Compiled Code: The Basics cont.

The convolution function is called from R by

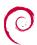

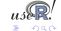

# Compiled Code: The Basics cont.

## The convolution function is called from R by

As stated in the manual, one must take care to coerce all the arguments to the correct R storage mode before calling .c as mistakes in matching the types can lead to wrong results or hard-to-catch errors.

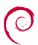

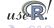

# Example: Running the convolution code via .C

All these files are at http://dirk.eddelbuettel.com/code/rcppTut

Turn the C source file into a dynamic library using

CMD SHLIB convolve.C.c

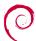

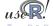

Turn the C source file into a dynamic library using

Load it inside an R script or session using

dyn.load("convolve.C.so")

CMD SHLIB convolve.C.c

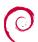

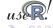

- Turn the C source file into a dynamic library using CMD SHLIB convolve.C.c
- Load it inside an R script or session using dyn.load("convolve.C.so")
- Use it via the .c() interface as shown on previous slide

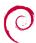

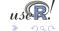

 Turn the C source file into a dynamic library using R CMD SHLIB convolve.C.c

```
    Load it inside an R script or session using

  dyn.load("convolve.C.so")
```

- Use it via the .C() interface as shown on previous slide
- All together in a helper file convolve.C.sh #!/bin/sh

```
R CMD SHLIB convolve.C.c
cat convolve.C.call.R | R --no-save
```

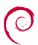

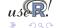

Using .Call, the example becomes

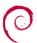

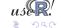

# Compiled Code: The Basics cont.

## Using .Call, the example becomes

```
#include <R h>
   #include < Rdefines h>
   extern "C" SEXP convolve2(SEXP a, SEXP b)
 5
 6
     int i, j, na, nb, nab;
     double *xa, *xb, *xab;
 8
     SEXP ab:
 9
10
     PROTECT(a = AS NUMERIC(a));
11
     PROTECT(b = AS NUMERIC(b)):
12
     na = LENGTH(a): nb = LENGTH(b): nab = na + nb - 1:
13
     PROTECT(ab = NEW NUMERIC(nab));
     xa = NUMERIC POINTER(a); xb = NUMERIC POINTER(b);
14
15
     xab = NUMERIC POINTER(ab):
16
     for(i = 0; i < nab; i++) xab[i] = 0.0;
17
     for(i = 0; i < na; i++)
18
       for(i = 0: i < nb: i++)  xab[i + i] += xa[i] * xb[i]:
19
     UNPROTECT(3):
20
     return(ab);
21
```

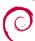

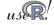

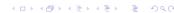

# Compiled Code: The Basics cont.

Now the call simplifies to just the function name and the vector arguments—all other handling is done at the C/C++ level:

```
conv <- function(a, b) .Call("convolve2", a, b)
```

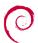

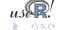

Now the call simplifies to just the function name and the vector arguments—all other handling is done at the C/C++ level:

```
conv <- function(a, b) .Call("convolve2", a, b)
```

In summary, we see that

• there are different entry points

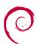

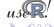

Now the call simplifies to just the function name and the vector arguments—all other handling is done at the C/C++ level:

```
conv <- function(a, b) .Call("convolve2", a, b)
```

In summary, we see that

- there are different entry points
- using different calling conventions

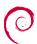

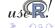

### Compiled Code: The Basics cont.

Now the call simplifies to just the function name and the vector arguments—all other handling is done at the C/C++ level:

```
conv <- function(a, b) .Call("convolve2", a, b)
```

In summary, we see that

- there are different entry points
- using different calling conventions
- leading to code that may need to do more work at the lower level.

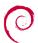

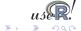

### Example: Running the convolution code via .Call

Turn the C source file into a dynamic library using

R CMD SHLIB convolve.Call.c

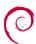

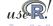

## Example: Running the convolution code via .Call

- Turn the C source file into a dynamic library using
   R CMD SHLIB convolve Call C
- Load it inside an R script or session using dyn.load("convolve.Call.so")

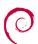

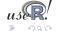

## Example: Running the convolution code via .Call

- Turn the C source file into a dynamic library using
   R CMD SHLIB convolve Call C
- Load it inside an R script or session using dyn.load("convolve.Call.so")
- Use it via the .Call () interface as shown previously

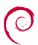

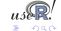

- Turn the C source file into a dynamic library using
   R CMD SHLIB convolve Call C
- Load it inside an R script or session using dyn.load("convolve.Call.so")
- Use it via the .Call() interface as shown previously
- All together in a helper file convolve.Call.sh #!/bin/sh

```
cat convolve.Call.call.R | R --no-save
```

R CMD SHLIB convolve Call.c

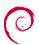

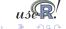

### Outline

- Extending R
  - Why?
  - The standard API
  - Inline
- 2 Rcpp
  - Overview
  - New API
  - Examples

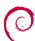

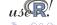

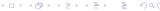

### Compiled Code: inline

inline is a package by Oleg Sklyar et al that provides the function cfunction which can wrap Fortran, C or C++ code.

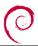

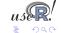

### Compiled Code: inline

inline is a package by Oleg Sklyar et al that provides the function cfunction which can wrap Fortran, C or C++ code.

```
## A simple Fortran example
  code <-
3
         integer i
         do 1 i=1, n(1)
       1 \times (i) = \times (i) **3
5
6
7
  cubefn <- cfunction(signature(n="integer", x="numeric"),
                         code, convention=".Fortran")
8
  x \leftarrow as.numeric(1:10)
|n| < as.integer(10)
  cubefn(n, x)$x
```

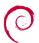

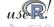

inline is a package by Oleg Sklyar et al that provides the function cfunction which can wrap Fortran, C or C++ code.

```
## A simple Fortran example

code <- "

integer i

do 1 i=1, n(1)

1 x(i) = x(i)**3

"

cubefn <- cfunction(signature(n="integer", x="numeric"),

code, convention=".Fortran")

x <- as.numeric(1:10)

n <- as.integer(10)

cubefn(n, x)$x
```

cfunction takes care of compiling, linking, loading, ... by placing the resulting dynamically-loadable object code in the per-session temporary directory used by R.

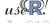

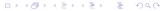

# Example: Convolution via .C with inline

Using the file convolve.C.inline.R

```
require (inline)
2
   code \leftarrow "int i. i. nab = *na + *nb - 1:
4
5
6
7
             for(i = 0; i < nab; i++)
               ab[i] = 0.0:
8
             for(i = 0; i < *na; i++) {
9
               for(i = 0: i < *nb: i++)
10
                 ab[i + j] += a[i] * b[j];
11
12
13
14
   fun <- cfunction (signature (a="numeric", na="numeric",
15
                                b="numeric", nb="numeric",
16
                                ab="numeric").
17
                     code, language="C", convention=".C")
18
19 fun(1:10, 10, 10:1, 10, numeric(19))$ab
```

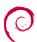

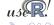

```
Using the file convolve.Call.inline.R
```

```
require (inline)
   code <- "int i, j, na, nb, nab;
 3
            double *xa, *xb, *xab;
 4
            SEXP ab:
 5
6
7
            PROTECT(a = AS NUMERIC(a)); PROTECT(b = AS NUMERIC(b));
            na = LENGTH(a); nb = LENGTH(b); nab = na + nb - 1;
 8
            PROTECT(ab = NEW NUMERIC(nab)):
 9
10
            xa = NUMERIC POINTER(a); xb = NUMERIC POINTER(b);
11
            xab = NUMERIC POINTER(ab):
12
            for (i = 0; i < nab; i++) xab[i] = 0.0;
13
14
            for(i = 0: i < na: i++)
15
                for(i = 0: i < nb: i++)
16
                   xab[i + i] += xa[i] * xb[i];
17
18
            UNPROTECT(3):
19
             return(ab); "
20
21
   fun <- cfunction(signature(a="numeric", b="numeric").
22
                     code, language="C")
23
   fun(1:10, 10:1)
```

### Outline

- Extending R
  - Why?
  - The standard API
  - Inline
- 2 Rcpp
  - Overview
  - New API
  - Examples

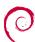

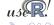

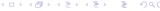

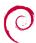

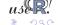

#### In a nutshell:

• Rcpp makes it easier to interface C++ and R code.

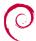

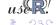

- Rcpp makes it easier to interface C++ and R code.
- Using the .Call interface, we can use features of the C++ language to automate the tedious bits of the macro-based C-level interface to R.

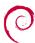

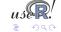

- Rcpp makes it easier to interface C++ and R code.
- Using the .Call interface, we can use features of the C++ language to automate the tedious bits of the macro-based C-level interface to R
- One major advantage of using .Call is that richer R objects (vectors, matrices, lists, ... in fact most SEXP types incl functions, environments etc) can be passed directly between R and C++ without the need for explicit passing of dimension arguments.

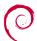

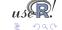

- Rcpp makes it easier to interface C++ and R code.
- Using the .Call interface, we can use features of the C++ language to automate the tedious bits of the macro-based C-level interface to R.
- One major advantage of using .Call is that richer R objects (vectors, matrices, lists, ... in fact most SEXP types incl functions, environments etc) can be passed directly between R and C++ without the need for explicit passing of dimension arguments.
- By using the C++ class layers, we do not need to manipulate the SEXP objects using any of the old-school C macros.

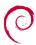

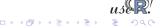

- Rcpp makes it easier to interface C++ and R code.
- Using the .Call interface, we can use features of the C++ language to automate the tedious bits of the macro-based C-level interface to R
- One major advantage of using .Call is that richer R objects (vectors, matrices, lists, ... in fact most SEXP types incl functions, environments etc) can be passed directly between R and C++ without the need for explicit passing of dimension arguments.
- By using the C++ class layers, we do not need to manipulate the SEXP objects using any of the old-school C macros.
- inline eases usage, development and testing.

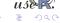

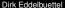

### Example: Convolution using classic Rcpp Using the file convolve.Call.Rcpp.classic.R

```
require (inline)
   code <-
 3
       RcppVector<double> xa(a);
 4
       RcppVector<double> xb(b);
 5
 6
       int nab = xa.size() + xb.size() - 1;
       RcppVector<double> xab(nab);
 8
       for (int i = 0: i < nab: i++) xab(i) = 0.0:
 9
10
       for (int i = 0; i < xa.size(); i++)
11
            for (int j = 0; j < xb.size(); j++)
12
                xab(i + i) += xa(i) * xb(i):
13
14
       RcppResultSet rs;
15
       rs.add("ab", xab):
16
       return rs.getReturnList();
17
18
   fun <- cppfunction(signature(a="numeric", b="numeric"), code)
   fun (1:10, 10:1)
20
```

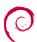

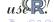

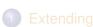

- Why?
- The standard API
- Inline
- 2 Rcpp
  - Overview
  - New API
  - Examples

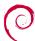

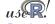

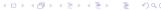

Rcpp was significantly extended over the last few months to permit more natural expressions. Consider this comparison between the R API and the new Rcpp API:

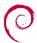

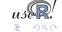

Rcpp was significantly extended over the last few months to permit more natural expressions. Consider this comparison between the R API and the new Rcpp API:

```
SEXP ab;

2 PROTECT(ab = allocVector(STRSXP, 2));

3 SET_STRING_ELT( ab, 0, mkChar("foo"));

4 SET_STRING_ELT( ab, 1, mkChar("bar"));

5 UNPROTECT(1);
```

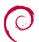

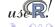

Rcpp was significantly extended over the last few months to permit more natural expressions. Consider this comparison between the R API and the new Rcpp API:

```
SEXP ab;
PROTECT(ab = allocVector(STRSXP, 2));
SET_STRING_ELT( ab, 0, mkChar("foo"));
SET_STRING_ELT( ab, 1, mkChar("bar"));
UNPROTECT(1);
```

```
1 CharacterVector ab(2) ;
2 ab[0] = "foo" ;
3 ab[1] = "bar" ;
```

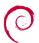

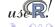

Rcpp was significantly extended over the last few months to permit more natural expressions. Consider this comparison between the R API and the new Rcpp API:

```
SEXP ab:
2 PROTECT(ab = allocVector(STRSXP, 2)):
3 SET STRING ELT( ab, 0, mkChar("foo") );
  SET STRING ELT( ab, 1, mkChar("bar") );
 UNPROTECT(1):
```

```
CharacterVector ab(2):
ab[0] = "foo"
      = "bar"
ab[1]
```

Data types, including STL containers and iterators, can be nested and other niceties. Implicit converters allow us to combine types:

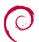

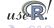

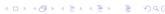

Rcpp was significantly extended over the last few months to permit more natural expressions. Consider this comparison between the R API and the new Rcpp API:

```
SEXP ab:
2 PROTECT(ab = allocVector(STRSXP, 2)):
3 SET STRING ELT( ab, 0, mkChar("foo") );
  SET STRING ELT( ab, 1, mkChar("bar") );
 UNPROTECT(1):
```

```
CharacterVector ab(2):
ab[0] = "foo"
ab[1] = "bar"
```

Data types, including STL containers and iterators, can be nested and other niceties. Implicit converters allow us to combine types:

```
std::vector<double> vec:
    x(3):
     = "some text":
x[2] = 42;
```

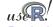

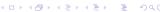

Rcpp was significantly extended over the last few months to permit more natural expressions. Consider this comparison between the R API and the new Rcpp API:

```
SEXP ab:
2 PROTECT(ab = allocVector(STRSXP, 2)):
3 SET STRING ELT( ab, 0, mkChar("foo") );
  SET STRING ELT( ab, 1, mkChar("bar") );
  UNPROTECT(1):
```

```
CharacterVector ab(2):
ab[0] = "foo"
ab[1] = "bar"
```

Data types, including STL containers and iterators, can be nested and other niceties. Implicit converters allow us to combine types:

```
std::vector<double> vec:
List x(3):
    = "some text":
x[2] = 42;
```

```
// With Rcpp 0.7.11 or later we can do:
std::vector<double> vec:
[...]
List x = List::create(vec,
                       "some text",
                       42);
```

### Functional programming in both languages

In R, functional programming is easy:

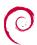

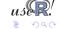

## Functional programming in both languages

### In R, functional programming is easy:

```
R> data(faithful); lapply(faithful, summary)
  $eruptions
3
      Min. 1st Qu.
                     Median
                                Mean 3rd Qu.
                                                  Max.
      1 60
              2.16
                       4.00
                                3.49
                                         4.45
                                                  5.10
5
6
7
  $waiting
     Min. 1st Qu.
                     Median
                                Mean 3rd Qu.
                                                  Max.
      43.0
              58.0
                       76.0
                                70.9
                                         82.0
                                                  96.0
```

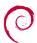

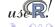

# In R, functional programming is easy:

```
R> data(faithful); lapply(faithful, summary)
  $eruptions
3
                                                Max.
     Min. 1st Qu.
                    Median
                               Mean 3rd Qu
              2 16
                       4.00
                               3 49
                                        4 45
                                                5 10
      1 60
  $waiting
     Min. 1st Qu.
                    Median
                               Mean 3rd Qu.
                                                Max
      43.0
              58.0
                       76.0
                               70.9
                                        82.0
                                                96.0
```

We can do that in C++ as well and pass the R function down to the data that we let the STL transform function iterate over:

```
src <- 'Rcpp::List input(data);</pre>
2
          Rcpp::Function f(fun)
          Rcpp::List output(input.size());
          std::transform(input.begin(), input.end(), output.begin(), f);
5
          output.names() = input.names();
          return output:
  cpp lapply <- cppfunction(signature(data="list", fun = "function"), src)
```

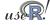

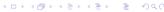

# **Exception handling**

Automatic catching and conversion of C++ exceptions:

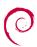

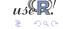

### Exception handling

### Automatic catching and conversion of C++ exceptions:

```
R> library(Rcpp); library(inline)
R> cpp <- '
      Rcpp::NumericVector x(xs); // automatic conversion from SEXP
      for (int i=0; i<x.size(); i++) {
          if (x[i] < 0)
             throw std::range_error("Non-negative values required");
          x[i] = log(x[i]);
+
      return x: // automatic conversion to SEXP
R> fun <- cppfunction(signature(xs="numeric"), cpp)</pre>
R > fun(seq(2, 5))
[1] 0.6931 1.0986 1.3863 1.6094
R > fun(seq(5, -2))
Error in fun(seg(5, -2)): Non-negative values required
R> fun( LETTERS[1:5] )
Error in fun(LETTERS[1:5]) : not compatible with INTSXP
```

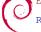

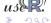

# Exception handling: Usage

 We attempted to automate forwarding of exceptions from the C++ layer to the R layer.

Extending R Rcpp

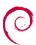

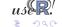

### Exception handling: Usage

- We attempted to automate forwarding of exceptions from the C++ layer to the R layer.
- This works (thanks to some gcc magic) on operating system with an X in their name, but not on Windows.

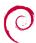

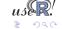

## Exception handling: Usage

- We attempted to automate forwarding of exceptions from the C++ layer to the R layer.
- This works (thanks to some gcc magic) on operating system with an X in their name, but not on Windows.
- We therefore once again recommend to wrap code with try {

```
and
```

```
catch( std::exception &ex) {
  forward_exception_to_r(ex);
catch(...) {
   ::Rf error("c++ exception (unknown reason)");
```

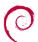

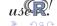

## Exception handling: Usage

- We attempted to automate forwarding of exceptions from the C++ layer to the R layer.
- This works (thanks to some gcc magic) on operating system with an X in their name, but not on Windows.
- We therefore once again recommend to wrap code with

```
try {
and

} catch( std::exception &ex) {
    forward_exception_to_r(ex);
} catch(...) {
    ::Rf_error("c++ exception (unknown reason)");
}
```

 Because this is invariant, we provide macros BEGIN\_RCPP and END\_RCPP.

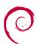

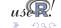

## Exception handling: Usage

- We attempted to automate forwarding of exceptions from the C++ layer to the R layer.
- This works (thanks to some gcc magic) on operating system with an X in their name, but not on Windows.
- We therefore once again recommend to wrap code with

```
try {
and

} catch( std::exception &ex) {
    forward_exception_to_r(ex);
} catch(...) {
    ::Rf_error("c++ exception (unknown reason)");
}
```

- Because this is invariant, we provide macros BEGIN\_RCPP and END\_RCPP.
- We provide a variant cppfunction of inline::cfunction which automatically inserts these at the beginning and end of the code snippets.

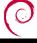

- Extending R
  - Why?
  - The standard API
  - Inline
- 2 Rcpp
  - Overview
  - New API
  - Examples

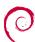

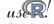

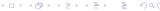

## Example: Convolution using new Rcpp

Using the file convolve.Call.Rcpp.new.R

```
require (inline)
 2
   code <-
 4
        Rcpp::NumericVector xa(a); // automatic conversion from SEXP
 5
        Rcpp::NumericVector xb(b);
 6
7
        int n xa = xa.size():
 8
        int n xb = xb.size();
 9
        int nab = n \times a + n \times b - 1:
10
11
        Rcpp::NumericVector xab(nab);
12
13
        for (int i = 0: i < n \times a: i++)
14
            for (int i = 0; i < n \times b; i++)
15
                 xab[i + j] += xa[i] * xb[j];
16
17
        return xab: // automatic conversion to SEXP
18
19
20
   fun <- cppfunction(signature(a="numeric", b="numeric"), code)
21
   fun(1:10, 10:1)
```

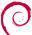

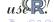

## Speed comparison

See the directory Rcpp/examples/ConvolveBenchmarks

In a recently-submitted paper, the following table summarises the performance of convolution examples:

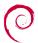

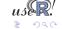

See the directory Rcpp/examples/ConvolveBenchmarks

In a recently-submitted paper, the following table summarises the performance of convolution examples:

| Implementation                                                                |                 | Relative<br>to R API |  |
|-------------------------------------------------------------------------------|-----------------|----------------------|--|
| R API (as benchmark)  RcppVector <double>  NumericVector::operator[]</double> | 32<br>354<br>52 | 11.1<br>1.6          |  |
| NumericVector::begin                                                          | 33              | 1.0                  |  |

Table 1: Performance for convolution example

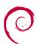

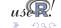

In a recently-submitted paper, the following table summarises the performance of convolution examples:

| Implementation                                                                                      |                       | Relative<br>to R API |  |
|----------------------------------------------------------------------------------------------------|-----------------------|----------------------|--|
| R API (as benchmark)  RcppVector <double>  NumericVector::operator[]  NumericVector::begin</double> | 32<br>354<br>52<br>33 | 11.1<br>1.6<br>1.0   |  |

Table 1: Performance for convolution example

We averaged 1000 replications with two 100-element vectors see examples/ConvolveBenchmarks/in Rcpp for details.

## **Another Speed Comparison Example**

 Regression is a key component of many studies. In simulations, we often want to run a very large number of regressions.

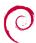

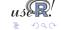

## Another Speed Comparison Example

- Regression is a key component of many studies. In simulations, we often want to run a very large number of regressions.
- R has lm() as the general purposes function. It is very powerful and returns a rich object—but it is not *lightweight*.

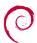

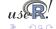

## **Another Speed Comparison Example**

- Regression is a key component of many studies. In simulations, we often want to run a very large number of regressions.
- R has lm() as the general purposes function. It is very powerful and returns a rich object—but it is not lightweight.
- For this purpose, R has lm.fit(). But, this does not provide all relevant auxiliary data as e.g. the standard error of the estimate.

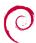

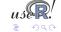

- Regression is a key component of many studies. In simulations, we often want to run a very large number of regressions.
- R has lm() as the general purposes function. It is very powerful and returns a rich object—but it is not lightweight.
- For this purpose, R has lm.fit(). But, this does not provide all relevant auxiliary data as e.g. the standard error of the estimate.
- For the most recent Introduction to High-Performance Computing with R tutorial, I had written a hybrid R/C/C++ solution using the GNU GSL.

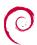

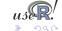

- Regression is a key component of many studies. In simulations, we often want to run a very large number of regressions.
- R has lm() as the general purposes function. It is very powerful and returns a rich object—but it is not lightweight.
- For this purpose, R has lm.fit(). But, this does not provide all relevant auxiliary data as e.g. the standard error of the estimate.
- For the most recent Introduction to High-Performance Computing with R tutorial, I had written a hybrid R/C/C++ solution using the GNU GSL.
- We complement this with a new C++ implementation around the Armadillo linear algebra classes.

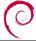

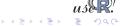

```
ImGSL <- function() {</pre>
     src <- '
 2
 4
     RcppVectorView<double> Yr(Ysexp);
 5
     RcppMatrixView<double> Xr(Xsexp);
6
7
     int i, j, n = Xr.dim1(), k = Xr.dim2();
8
     double chi2:
9
10
     qsl matrix *X = qsl matrix alloc(n,k);
11
     gsl vector *v = gsl vector alloc(n);
12
     gsl_vector *c = gsl_vector_alloc(k);
13
     gsl_matrix *cov = gsl_matrix_alloc(k,k);
14
15
     for (i = 0; i < n; i++) {
16
       for (j = 0; j < k; j++) {
17
         gsl_matrix_set (X, i, j, Xr(i,j));
18
19
       gsl_vector_set (y, i, Yr(i));
20
21
22
     gsl multifit linear workspace *wk =
23
             gsl_multifit_linear_alloc(n,k);
24
     qsl multifit linear(X,y,c,cov,&chi2,wk);
25
26
     gsl_multifit_linear_free (wk);
     RcppVector<double> StdErr(k):
27
     RcppVector<double> Coef(k);
```

```
28
     for (i = 0; i < k; i++) {
29
       Coef(i) = asl vector aet(c.i):
30
       StdErr(i) =
31
            sqrt(qsl matrix qet(cov,i,i));
32
33
34
     gsl matrix free (X);
35
     asl vector free (v);
36
     asl vector free (c):
37
     gsl matrix free (cov);
38
39
     RcppResultSet rs:
40
     rs.add("coef". Coef):
41
     rs.add("stderr", StdErr);
42
43
     return = rs.getReturnList():
44
45
     ## turn into a function that R can call
46
     ## args redundant on Debian/Ubuntu
47
     fun <-
48
       cppfunction(signature(Ysexp="numeric",
49
         Xsexp="numeric"), src.
50
         includes=
51
             "#include <gsl/gsl multifit.h>",
52
         cppargs="- I / usr / include ".
53
         libargs="-|gsl -|gslcblas")
54
```

Rcpp::Named( "stderr", stderrestr));

```
ImArmadillo <- function() {</pre>
2
       src <- '
3
       Rcpp::NumericVector yr(Ysexp);
4
       Rcpp::NumericVector Xr(Xsexp);
                                              // actually an n x k matrix
5
       std::vector<int> dims = Xr.attr("dim");
6
       int n = dims[0], k = dims[1];
7
       arma::mat X(Xr.begin(), n, k, false);
                                              // use advanced armadillo constructors
8
       arma::colvec y(yr.begin(), yr.size());
       arma::colvec coef = solve(X, v):
                                             // model fit
       arma::colvec resid = y - X*coef; // to comp. std.errr of the coefficients
10
11
       arma::mat covmat = trans(resid)*resid/(n-k) * arma::inv(arma::trans(X)*X);
12
13
       Rcpp::NumericVector coefr(k), stderrestr(k);
                                        // with RcppArmadillo template converters
14
       for (int i=0; i<k; i++) {
15
                        = coef[i]; // this would not be needed but we only
           coefr[i]
16
           stderrestr[i] = sgrt(covmat(i,i)); // have Rcpp.h here
17
18
19
       return Rcpp::List::create( Rcpp::Named( "coefficients", coeff), // Rcpp 0.7.11
```

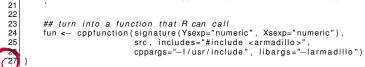

20

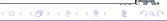

#### fastLm in the new RcppArmadillo release does even better:

```
#include < RcppArmadillo.h>
   extern "C" SEXP fastLm(SEXP vs. SEXP Xs) {
3
    try {
       Rcpp::NumericVector yr(ys);
                                           // creates Rcpp vector from SEXP
5
       Rcpp::NumericMatrix Xr(Xs):
                                              // creates Rcpp matrix from SEXP
6
       int n = Xr.nrow(), k = Xr.ncol();
 7
8
       arma::mat X(Xr.begin(), n, k, false); // reuses memory and avoids extra copy
9
       arma::colvec y(yr.begin(), yr.size(), false);
10
11
       arma::colvec coef = arma::solve(X, y); // fit model y ~ X
12
       arma::colvec res = y - X*coef; // residuals
13
14
       double s2 = std::inner product(res.begin(),res.end(),res.begin(),double())/(n-k);
15
                                              // std.errors of coefficients
16
       arma::colvec stderr = arma::sqrt(s2*arma::diagvec(arma::inv(arma::trans(X)*X)));
17
18
       return Rcpp::List::create(Rcpp::Named("coefficients") = coef,
19
                                 Rcpp::Named("stderr") = stderr,
20
                                 Rcpp::Named("df") = n - k):
21
     } catch( std::exception &ex )
22
       forward_exception_to_r( ex );
23
     } catch (...) {
       :: Rf error( "c++ exception (unknown reason)" );
     return R NilValue; // -Wall
```

## Linear regression via GNU GSL: RcppGSL

See fastLm in the RcppGSL package (on R-Forge)

#### We also wrote fastLm in a new package RcppGSL:

```
extern "C" SEXP fastLm(SEXP vs, SEXP Xs) {
     BEGIN RCPP
     RcppGSL::vector<double> y = ys;
                                         // create gsl data structures from SEXP
     RcppGSL::matrix < double > X = Xs;
     int n = X.nrow(), k = X.ncol();
     double chisa:
     RcppGSL::vector<double> coef(k); // to hold the coefficient vector
     RcppGSL::matrix < double > cov(k,k): // and the covariance matrix
     // the actual fit requires working memory we allocate and free
     qsl multifit linear workspace *work = qsl multifit linear alloc (n, k);
10
11
     gsl_multifit_linear (X, y, coef, cov, &chisq, work);
12
     asl multifit linear free (work):
13
     // extract the diagonal as a vector view
14
     gsl vector view diag = gsl matrix diagonal(cov) ;
15
     // currently there is not a more direct interface in Rcpp::NumericVector
16
     // that takes advantage of wrap, so we have to do it in two steps
17
     Rcpp::NumericVector stderr : stderr = diag;
18
     std::transform( stderr.begin(), stderr.end(), stderr.begin(), sqrt );
19
     Rcpp::List res = Rcpp::List::create(Rcpp::Named("coefficients") = coef,
20
                                         Rcpp::Named("stderr") = stderr,
21
                                         Rcpp::Named("df") = n - k):
22
     // free all the GSL vectors and matrices — as these are really C data structures
23
     // we cannot take advantage of automatic memory management
     coef.free(); cov.free(); y.free(); X.free();
     return res:
                   // return the result list to B
     END RCPP
```

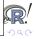

## Rcpp Example: Regression timings

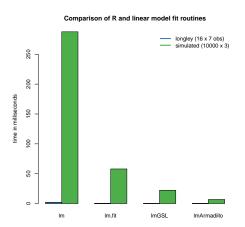

The small longley example exhibits less variability between methods, but the larger data set shows the gains more clearly.

For the small data set, all three appear to improve similarly on 1m.

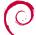

Source: Our calculations, see examples/FastLM/ in Rcpp.

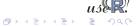

## Another Rcpp example (cont.)

#### Comparison of R and linear model fit routines

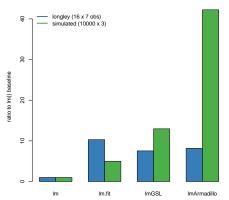

By dividing the 1m time by the respective times, we obtain the 'possible gains' from switching.

One caveat. measurements depends critically on the size of the data as well as the cpu and libraries that are used.

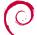

Source: Our calculations, see examples/FastLM/ in Rcpp.

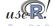

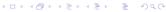

#### Possible gains from template meta-programming

Armadillo uses delayed evaluation (via recursive template and template meta-programming) to combine several operations into one expression reducing / eliminating temporary objects.

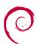

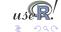

## Possible gains from template meta-programming

Armadillo uses delayed evaluation (via recursive template and template meta-programming) to combine several operations into one expression reducing / eliminating temporary objects.

| Operation                  | Relative performance improvement for small matrices medium to large |        |        |        |
|----------------------------|---------------------------------------------------------------------|--------|--------|--------|
|                            | IT++                                                                | Newmat | IT++   | Newmat |
| A + B                      | 15.0                                                                | 10.0   | 3.5    | 1.0    |
| A + B + C + D              | 15.0                                                                | 10.0   | 6.0    | 1.5    |
| A * B * C * D              | 2.5                                                                 | 10.0   | 2.5    | 20.0   |
| B.row(size-1) = A.row(0)   | 16.0                                                                | 44.0   | 2.0    | 4.5    |
| trans(p)*inv(diagmat(q))*r | 77.0                                                                | 23.0   | 1086.0 | 5.0    |

Table 2: Gains from C++ template programming

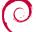

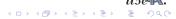

#### Outline

- Extending R
  - Why?
  - The standard API
  - Inline
- 2 Rcpp
  - Overview
  - New API
  - Examples

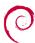

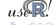

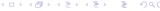

#### From RApache to littler to RInside

See the file RInside/standard/rinside\_sample0.cpp

Jeff Horner's work on RApache lead to joint work in littler, a scripting / cmdline front-end. As it embeds R and simply 'feeds' the REPL loop, the next step was to embed R in proper C++ classes: RInside.

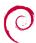

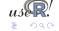

## From RApache to littler to RInside

See the file RInside/standard/rinside\_sample0.cpp

Jeff Horner's work on RApache lead to joint work in littler, a scripting / cmdline front-end. As it embeds R and simply 'feeds' the REPL loop, the next step was to embed R in proper C++ classes: RInside.

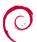

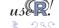

## Another simple example

See RInside/standard/rinside\_sample8.cpp (in SVN, older version in pkg)

# This example shows some of the new assignment and converter code:

```
2
   #include < Blaside h>
                                              // for the embedded R via RInside
   int main(int argc, char *argv[]) {
5
6
       RInside R(argc, argv);
                                            // create an embedded R instance
8
9
       R["v"] = 20:
10
       R.parseEvalQ("z \leftarrow x + y");
11
12
13
       int sum = R["z"];
14
15
       std::cout << "10 + 20 = " << sum << std::endl:
16
       exit(0);
17
```

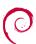

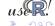

## A finance example

See the file RInside/standard/rinside\_sample4.cpp (edited)

```
#include < RInside.h>
                                           // for the embedded R via RInside
   #include <iomanip>
 3 int main(int argc, char *argv[]) {
 4
       RInside R(argc, argv);
                                      // create an embedded B instance
 5
       SEXP ans:
 6
       R.parseEvalQ("suppressMessages(library(fPortfolio))");
 7
       txt = "IppData < 100 * LPP2005.RET[, 1:6]; "
 8
             "ewSpec <- portfolioSpec(): nAssets <- ncol(lppData): ":
       R.parseEval(txt, ans): // prepare problem
10
       const double dvec[6] = \{ 0.1, 0.1, 0.1, 0.1, 0.3, 0.3 \}; // weights
11
       const std::vector<double> w(dvec, &dvec[6]);
12
       R.assign(w, "weightsvec"); // assign STL vec to R's 'weightsvec'
13
14
       R.parseEvalQ("setWeights(ewSpec) <- weightsvec");
15
       txt = "ewPortfolio <- feasiblePortfolio (data = lppData, spec = ewSpec, "
16
                                               constraints = \"LongOnlv\"): "
17
             "print(ewPortfolio); "
18
             "vec <- getCovRiskBudgets(ewPortfolio@portfolio)";
19
       ans = R.parseEval(txt); // assign covRiskBudget weights to ans
       Rcpp::NumericVector V(ans); // convert SEXP variable to an RcppVector
20
21
22
       ans = R.parseEval("names(vec)");
                                             // assign columns names to ans
23
       Rcpp::CharacterVector n(ans);
24
25
       for (int i=0; i<names.size(); i++) {
         std::cout << std::setw(16) << n[i] << "\t" << std::setw(11) << V[i] << "\n";
26
       exit(0):
```

## And another parallel example

See the file RInside/mpi/rinside\_mpi\_sample2.cpp

```
// MPI C++ API version of file contributed by Jianping Hua
   #include <mpi.h> // mpi header
   #include <Rinside.h> // for the embedded R via Rinside
   int main(int argc, char *argv[]) {
 7
 8
     MPI::Init(argc, argv);
                                                 // mpi initialization
 9
     int myrank = MPI::OMM WORLD. Get rank(); // obtain current node rank
10
     int nodesize = MPI::OOMM WORLD.Get size():
                                                 // obtain total nodes running.
11
12
     RInside R(argc, argv);
                                                 // create an embedded R instance
13
14
     std::stringstream txt:
15
     txt << "Hello from node " << myrank
                                           // node information
         << " of " << nodesize << " nodes!" << std::endl:
16
17
     R.assign(txt.str()."txt"):
                                                 // assign string to R variable 'txt'
18
19
     std::string evalstr = "cat(txt)";
                                                 // show node information
20
     R. parseEvalQ(evalstr);
                                                 // eval the string, ign, any returns
21
22
     MPI::Finalize();
                                                 // mpi finalization
23
24
     exit(0);
```

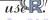

• C++ programs compute, gather or aggregate raw data.

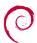

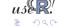

- C++ programs compute, gather or aggregate raw data.
- Data is saved and analysed before a new 'run' is launched.

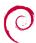

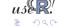

- C++ programs compute, gather or aggregate raw data.
- Data is saved and analysed before a new 'run' is launched.
- With RInside we now skip a step:

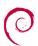

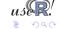

- C++ programs compute, gather or aggregate raw data.
- Data is saved and analysed before a new 'run' is launched.
- With RInside we now skip a step:
  - collect data in a vector or matrix

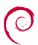

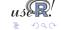

- C++ programs compute, gather or aggregate raw data.
- Data is saved and analysed before a new 'run' is launched.
- With RInside we now skip a step:
  - collect data in a vector or matrix
  - pass data to R easy thanks to Rcpp wrappers

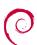

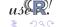

- C++ programs compute, gather or aggregate raw data.
- Data is saved and analysed before a new 'run' is launched.
- With RInside we now skip a step:
  - collect data in a vector or matrix
  - pass data to R easy thanks to Rcpp wrappers
  - pass one or more short 'scripts' as strings to R to evaluate

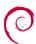

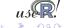

- C++ programs compute, gather or aggregate raw data.
- Data is saved and analysed before a new 'run' is launched.
- With RInside we now skip a step:
  - collect data in a vector or matrix
  - pass data to R easy thanks to Rcpp wrappers
  - pass one or more short 'scripts' as strings to R to evaluate
  - pass data back to C++ programm easy thanks to Rcpp converters

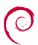

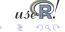

- C++ programs compute, gather or aggregate raw data.
- Data is saved and analysed before a new 'run' is launched.
- With RInside we now skip a step:
  - collect data in a vector or matrix
  - pass data to R easy thanks to Rcpp wrappers
  - pass one or more short 'scripts' as strings to R to evaluate
  - pass data back to C++ programm easy thanks to Rcpp converters
  - resume main execution based on new results

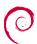

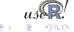

- C++ programs compute, gather or aggregate raw data.
- Data is saved and analysed before a new 'run' is launched.
- With RInside we now skip a step:
  - collect data in a vector or matrix
  - pass data to R easy thanks to Rcpp wrappers
  - pass one or more short 'scripts' as strings to R to evaluate
  - pass data back to C++ programm easy thanks to Rcpp converters
  - resume main execution based on new results
- A number of simple examples ship with RInside

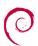

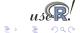

- C++ programs compute, gather or aggregate raw data.
- Data is saved and analysed before a new 'run' is launched.
- With RInside we now skip a step:
  - collect data in a vector or matrix
  - pass data to R easy thanks to Rcpp wrappers
  - pass one or more short 'scripts' as strings to R to evaluate
  - pass data back to C++ programm easy thanks to Rcpp converters
  - resume main execution based on new results
- A number of simple examples ship with RInside
  - nine different examples in examples/standard

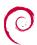

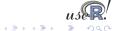

#### RInside workflow

- C++ programs compute, gather or aggregate raw data.
- Data is saved and analysed before a new 'run' is launched.
- With RInside we now skip a step:
  - collect data in a vector or matrix
  - pass data to R easy thanks to Rcpp wrappers
  - pass one or more short 'scripts' as strings to R to evaluate
  - pass data back to C++ programm easy thanks to Rcpp converters
  - resume main execution based on new results
- A number of simple examples ship with RInside
  - *nine* different examples in examples/standard
  - four different examples in examples/mpi

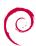

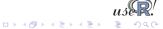

#### Outline

- Extending R
  - Why?
  - The standard API
  - Inline
- 2 Rcpp
  - Overview
  - New API
  - Examples

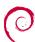

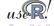

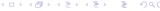

# About Google ProtoBuf

#### Quoting from the page at Google Code:

Protocol buffers are a flexible, efficient, automated mechanism for serializing structured data—think XML, but smaller, faster, and simpler.

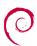

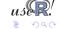

# About Google ProtoBuf

#### Quoting from the page at Google Code:

Protocol buffers are a flexible, efficient, automated mechanism for serializing structured data—think XML, but smaller, faster, and simpler.

You define how you want your data to be structured once, then you can use special generated source code to easily write and read your structured data to and from a variety of data streams and using a variety of languages.

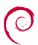

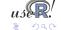

Dirk Eddelbuettel

# About Google ProtoBuf

#### Quoting from the page at Google Code:

Protocol buffers are a flexible, efficient, automated mechanism for serializing structured data—think XML, but smaller, faster, and simpler.

You define how you want your data to be structured once, then you can use special generated source code to easily write and read your structured data to and from a variety of data streams and using a variety of languages.

You can even update your data structure without breaking deployed programs that are compiled against the "old" format.

Google provides native bindings for C++, Java and Python.

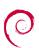

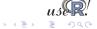

# Google ProtoBuf

```
R> library ( RProtoBuf )
                                                 ## load the package
  R> readProtoFiles ( "addressbook.proto" )
                                                 ## acquire protobuf information
  R> bob <- new( tutorial.Person,
                                                 ## create new object
  + email = "bob@example.com".
  + name = "Bob".
  + id = 123 )
  R> writeLines ( bob$toString() )
                                                 ## serialize to stdout
  name: "Bob"
  id: 123
  email: "bob@example.com"
11
  R> bob$email
                                                 ## access and/or override
  [1] "bob@example.com"
  R > bob id < 5
15 R> bob$id
16
  [1] 5
17
18 R > serialize ( bob. "person.pb" )
                                                 ## serialize to compact binary format
```

Under the hood, Rcpp is used and works very well in conjunction with the rich C++ API provided by Google.

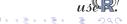

#### Outline

- Extending R
  - Why?
  - The standard API
  - Inline
- 2 Rcpp
  - Overview
  - New API
  - Examples

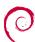

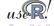

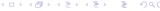

• RInside uses Rcpp for object transfer and more

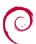

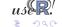

- RInside uses Rcpp for object transfer and more
- RcppArmadillo and RcppGSL (which contain fastLm())

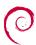

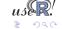

- RInside uses Rcpp for object transfer and more
- RcppArmadillo and RcppGSL (which contain fastLm())
- RcppExamples is a 'this is how you can do it' stanza

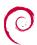

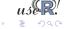

- RInside uses Rcpp for object transfer and more
- RcppArmadillo and RcppGSL (which contain fastLm())
- RcppExamples is a 'this is how you can do it' stanza
- RProtoBuf is what got Romain and me here, it may get rewritten to take more advantage of Rcpp

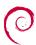

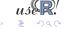

- RInside uses Rcpp for object transfer and more
- RcppArmadillo and RcppGSL (which contain fastLm())
- RcppExamples is a 'this is how you can do it' stanza
- RProtoBuf is what got Romain and me here, it may get rewritten to take more advantage of Rcpp
- RQuantLib is where Rcpp orginally started

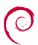

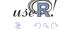

- RInside uses Rcpp for object transfer and more
- RcppArmadillo and RcppGSL (which contain fastLm())
- RcppExamples is a 'this is how you can do it' stanza
- RProtoBuf is what got Romain and me here, it may get rewritten to take more advantage of Rcpp
- RQuantLib is where Rcpp orginally started
- highlight is Romain's first re-use of Rcpp

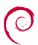

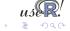

- RInside uses Rcpp for object transfer and more
- RcppArmadillo and RcppGSL (which contain fastLm())
- RcppExamples is a 'this is how you can do it' stanza
- RProtoBuf is what got Romain and me here, it may get rewritten to take more advantage of Rcpp
- RQuantLib is where Rcpp orginally started
- highlight is Romain's first re-use of Rcpp
- mvabund, sdcTable, bifactorial, minqa, pcaMethods (BioC), phylobase are truly external users which are all on CRAN

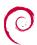

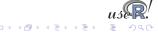

- RInside uses Rcpp for object transfer and more
- RcppArmadillo and RcppGSL (which contain fastLm())
- RcppExamples is a 'this is how you can do it' stanza
- RProtoBuf is what got Romain and me here, it may get rewritten to take more advantage of Rcpp
- RQuantLib is where Rcpp orginally started
- highlight is Romain's first re-use of Rcpp
- mvabund, sdcTable, bifactorial, minqa, pcaMethods (BioC), phylobase are truly external users which are all on CRAN
- upcoming: possibly Ime4a

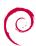

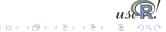

- RInside uses Rcpp for object transfer and more
- RcppArmadillo and RcppGSL (which contain fastLm())
- RcppExamples is a 'this is how you can do it' stanza
- RProtoBuf is what got Romain and me here, it may get rewritten to take more advantage of Rcpp
- RQuantLib is where Rcpp orginally started
- highlight is Romain's first re-use of Rcpp
- mvabund, sdcTable, bifactorial, minqa, pcaMethods (BioC), phylobase are truly external users which are all on CRAN
- upcoming: possibly Ime4a
- Your package here next?

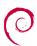

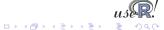

#### Outline

- Extending R
  - Why?
  - The standard API
  - Inline
- 2 Rcpp
  - Overview
  - New API
  - Examples

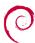

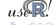

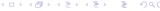

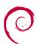

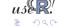

#### This tutorial has tried to show you that

 While the deck way be stacked against you (when adding C/C++ to R), you can still pick where to play

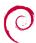

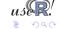

- While the deck way be stacked against you (when adding C/C++ to R), you can still pick where to play
- R can be extended in many ways; we focus on something that allows us write extensions

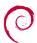

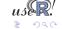

- While the deck way be stacked against you (when adding C/C++ to R), you can still pick where to play
- R can be extended in many ways; we focus on something that allows us write extensions
  - that are efficient: we want speed and features

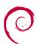

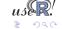

- While the deck way be stacked against you (when adding C/C++ to R), you can still pick where to play
- R can be extended in many ways; we focus on something that allows us write extensions
  - that are efficient: we want speed and features
  - that correspond to the R object model

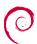

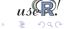

- While the deck way be stacked against you (when adding C/C++ to R), you can still pick where to play
- R can be extended in many ways; we focus on something that allows us write extensions
  - that are efficient: we want speed and features
  - that correspond to the R object model
  - that also allow us to embed R inside C++

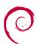

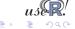

- While the deck way be stacked against you (when adding C/C++ to R), you can still pick where to play
- R can be extended in many ways; we focus on something that allows us write extensions
  - that are efficient: we want speed and features
  - that correspond to the R object model
  - that also allow us to embed R inside C++
- And all this while retaining 'high-level' STL-alike semantics, templates and other goodies in C++

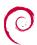

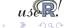

- While the deck way be stacked against you (when adding C/C++ to R), you can still pick where to play
- R can be extended in many ways; we focus on something that allows us write extensions
  - that are efficient: we want speed and features
  - that correspond to the R object model
  - that also allow us to embed R inside C++
- And all this while retaining 'high-level' STL-alike semantics, templates and other goodies in C++
- Using C++ abstractions wisely can keep the code both clean and readable – yet very efficient

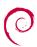

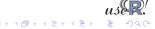

#### Outline

- Extending R
  - Why?
  - The standard API
  - Inline
- 2 Rcpp
  - Overview
  - New API
  - Examples

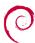

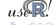

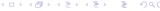

• http://dirk.eddelbuettel.com/code/rcpp.html

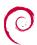

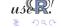

- http://dirk.eddelbuettel.com/code/rcpp.html
- http://dirk.eddelbuettel.com/code/rcppTut/

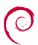

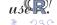

- http://dirk.eddelbuettel.com/code/rcpp.html
- http://dirk.eddelbuettel.com/code/rcppTut/
- http://romainfrancois.blog.free.fr/index.php? category/R-package/Rcpp

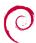

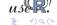

- http://dirk.eddelbuettel.com/code/rcpp.html
- http://dirk.eddelbuettel.com/code/rcppTut/
- http://romainfrancois.blog.free.fr/index.php? category/R-package/Rcpp
- http://cran.r-project.org/package=Rcpp

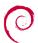

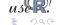

- http://dirk.eddelbuettel.com/code/rcpp.html
- http://dirk.eddelbuettel.com/code/rcppTut/
- http://romainfrancois.blog.free.fr/index.php? category/R-package/Rcpp
- http://cran.r-project.org/package=Rcpp
- http://r-forge.r-project.org/projects/rcpp/

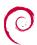

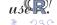

- http://dirk.eddelbuettel.com/code/rcpp.html
- http://dirk.eddelbuettel.com/code/rcppTut/
- http://romainfrancois.blog.free.fr/index.php? category/R-package/Rcpp
- http://cran.r-project.org/package=Rcpp
- http://r-forge.r-project.org/projects/rcpp/
- and likewise for RInside, RProtoBuf and more.

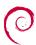

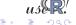

#### The end

Thank you!

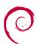

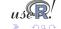